#### CS 635 Advanced Object-Oriented Design & Programming Spring Semester, 2013 Doc 15 Builder, Composite, Template Method April 9, 2013

Copyright ©, All rights reserved. 2013 SDSU & Roger Whitney, 5500 Campanile Drive, San Diego, CA 92182-7700 USA. OpenContent [\(http://](http://www.opencontent.org/opl.shtml) [www.opencontent.org/opl.shtml\)](http://www.opencontent.org/opl.shtml) license defines the copyright on this document.

#### Builder

### **Builder**

Separate construction of a complex object from its representation

So same construction process can create different representations

## **Builder**

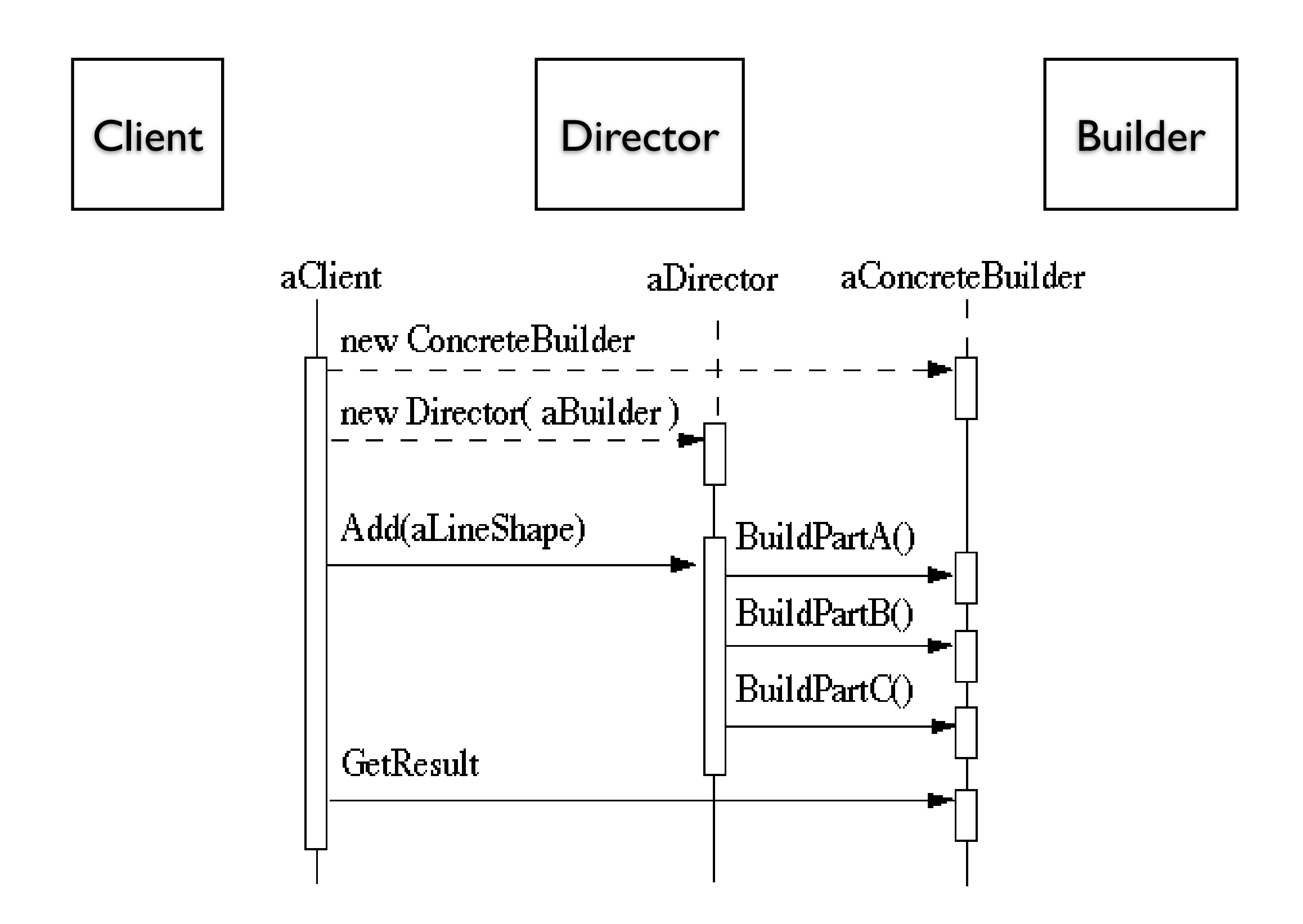

### **RTF Converter**

A word processing document has complex structure

How to convert Rich Text Format (RTF) to

**TeX** html

PDF

etc.

# **Pseudo Solution**

```
class RTF_Reader {
  TextConverter builder;
 String RTF_Text;
```

```
 public RTF_Reader( TextConverter aBuilder, String RTFtoConvert ){
  builder = aBuilder;
  RTF_Text = RTFtoConvert;
   }
```

```
 public void parseRTF(){
```

```
RTFTokenizer rtf = new RTFTokenizer( RTF_Text );
```

```
 while ( rtf.hasMoreTokens() ){
   RTFToken next = rtf.nextToken();
```

```
 switch ( next.type() ){
        case CHAR: builder.character( next.char() ); break;
        case FONT: builder.font( next.font() ); break;
        case PARA: builder.newParagraph( ); break;
        etc.
 }
 }
```
}

}

# **Builder Classes**

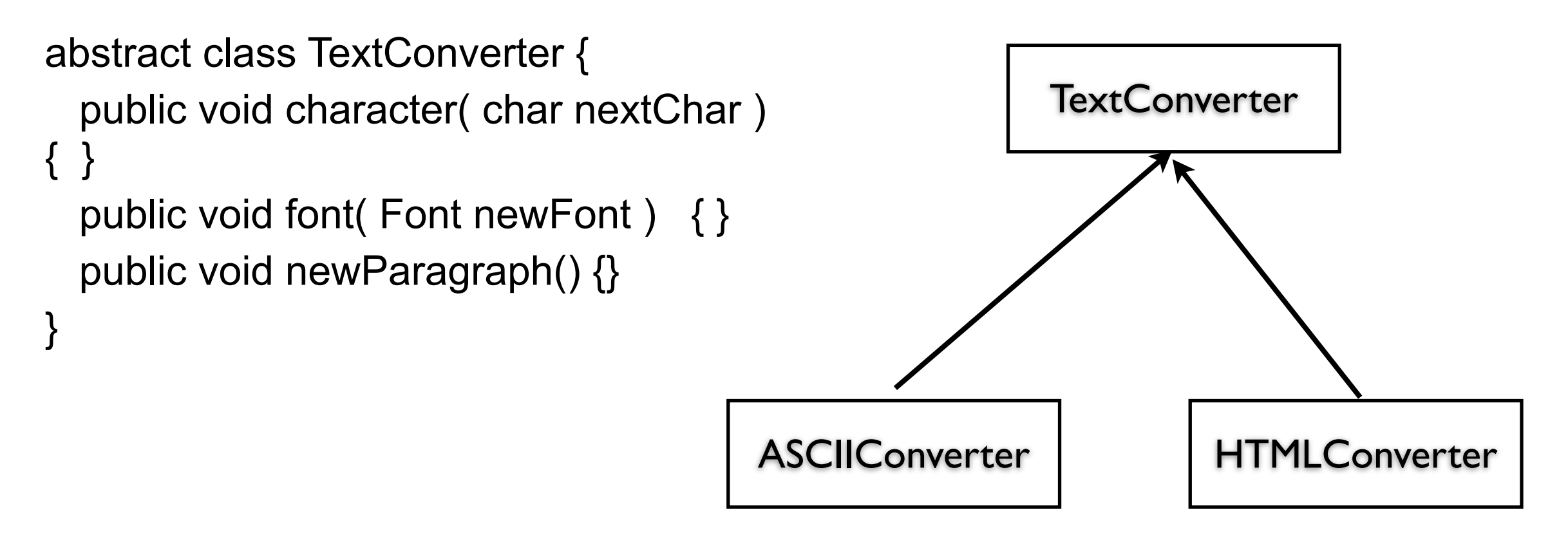

# **Sample Program**

main(){ ASCII\_Converter simplerText = new ASCII\_Converter(); String rtfText;

// read a file of rtf into rtfText

 RTF\_Reader myReader = new RTF\_Reader( simplerText, rtfText );

myReader.parseRTF();

```
 String myProduct = simplerText.getText();
}
```
## **The Hard Part**

The builder interface

## **XML Example**

<?xml version="1.0" encoding="UTF-8"?> <RootElement param="value"> <FirstElement> Some Text </FirstElement> <SecondElement param2="something"> Pre-Text <Inline>Inlined text</Inline> Post-text. </SecondElement> </RootElement>

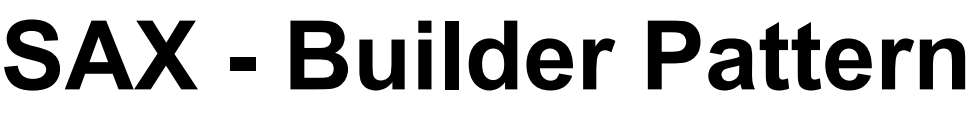

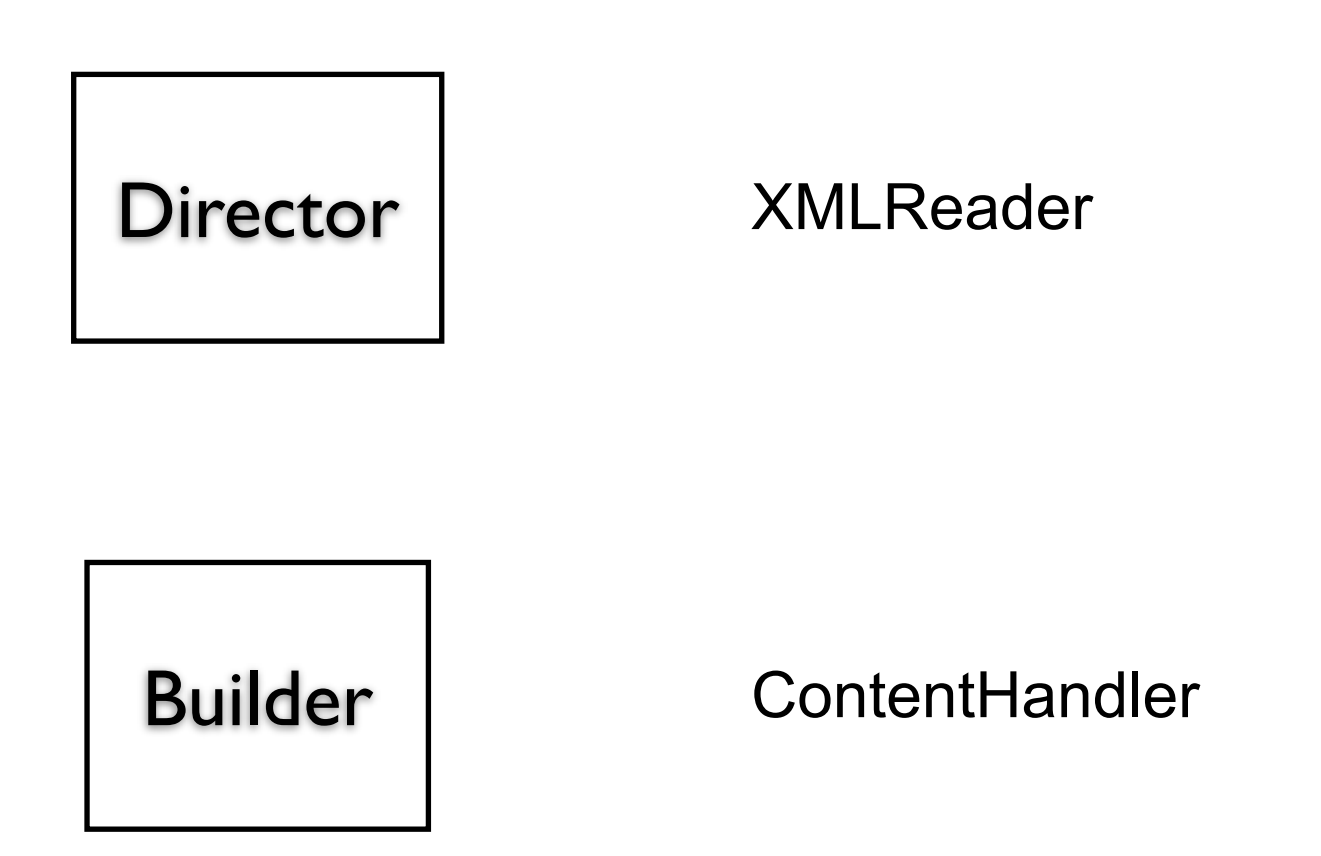

## **ContentHandler Interface**

void characters(char[] ch, int start, int length)

Receive notification of character data.

void endDocument()

Receive notification of the end of a document.

void endElement(java.lang.String uri, java.lang.String localName, java.lang.String qName)

Receive notification of the end of an element.

void endPrefixMapping(java.lang.String prefix)

End the scope of a prefix-URI mapping.

void ignorableWhitespace(char[] ch, int start, int length)

Receive notification of ignorable whitespace in element content.

void processingInstruction(java.lang.String target, java.lang.String data)

Receive notification of a processing instruction.

void setDocumentLocator(Locator locator)

Receive an object for locating the origin of SAX document events.

void skippedEntity(java.lang.String name)

Receive notification of a skipped entity.

void startDocument()

Receive notification of the beginning of a document.

void startElement(java.lang.String uri, java.lang.String localName, java.lang.String qName, Attributes atts)

Receive notification of the beginning of an element.

void startPrefixMapping(java.lang.String prefix, java.lang.String uri)

Begin the scope of a prefix-URI Namespace mapping.

# **Simple API XML (SAX)**

 public static void main (String args[]) throws Exception { XMLReader director = XMLReaderFactory.createXMLReader(); ContentHandler builder = new MySAXApp(); director.setContentHandler(builder); director.setErrorHandler(builder);

```
 FileReader source = new FileReader("Foo.xml");
 director.parse(new InputSource(source));
 handler.getResult();
 }
```
## **Examples - VW Smalltalk**

**ClassBuilder MenuBuilder UIBuilder** 

## **UIBuilder**

#(#{UI.FullSpec} #window: #(#{UI.WindowSpec} #label: #(#{Kernel.UserMessage} #key: #CodingAssistant #defaultString: 'Coding Assistant' #catalogID: #UIPainter) #min: #(#{Core.Point} 242 320 ) #max: #(#{Core.Point} 242 320 ) #bounds: #(#{Graphics.Rectangle} 279 140 521 460 ) ) #component: #(#{UI.SpecCollection} #collection: #( #(#{UI.LabelSpec} #layout: #(#{Graphics.LayoutOrigin} 14 0 12 0 ) #label: #(#{Kernel.UserMessage} #key: #ADDACCESSORSToClass #defaultString: 'ADD ACCESSORS to Class' #catalogID: #UIPainter) ) #(#{UI.LabelSpec} #layout: #(#{Graphics.LayoutOrigin} 16 0 65 0 ) #label: #(#{Kernel.UserMessage} #key: #forInstanceVariables #defaultString: 'for Instance Variables' #catalogID: #UIPainter) )

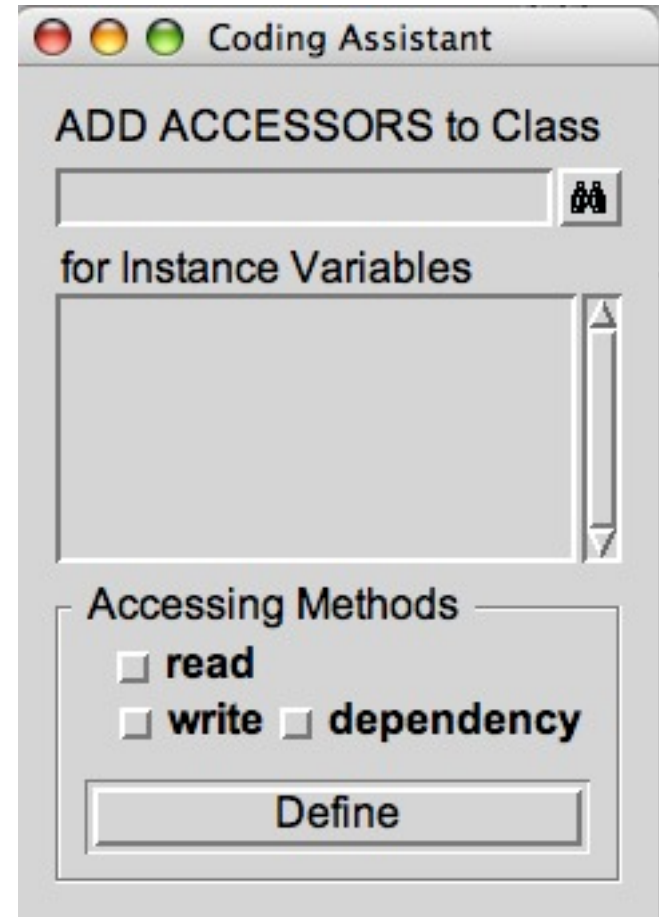

Strategy vs Builder

### **Composite**

## **Composite Motivation**

Application Window

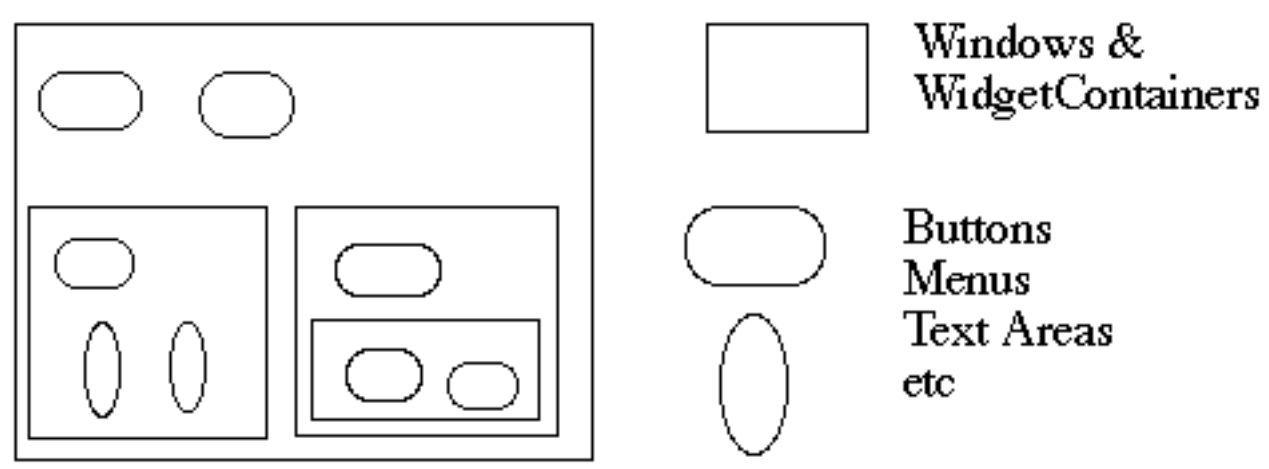

How does the window hold and deal with the different items it has to manage?

Widgets are different that WidgetContainers

## **Bad News**

```
19
class Window {
      Buttons[] myButtons;
      Menus[] myMenus;
      TextAreas[] myTextAreas;
      WidgetContainer[] myContainers;
      public void update() {
           if ( myButtons != null )
                for ( int k = 0; k < myButtons.length(); k++ )
                      myButtons[k].refresh();
          if ( myMenus != null )
                for ( int k = 0; k < myMenus.length(); k++ )
                      myMenus[k].display();
           if ( myTextAreas != null )
                for ( int k = 0; k < myButtons.length(); k++ )
                      myTextAreas[k].refresh();
           if ( myContainers != null )
                for ( int k = 0; k < myContainers.length(); k++ )
                      myContainers[k].updateElements();
           etc.
 }
      public void fooOperation(){
           if (myButtons != null) 
           etc.
```
# **An Improvement**

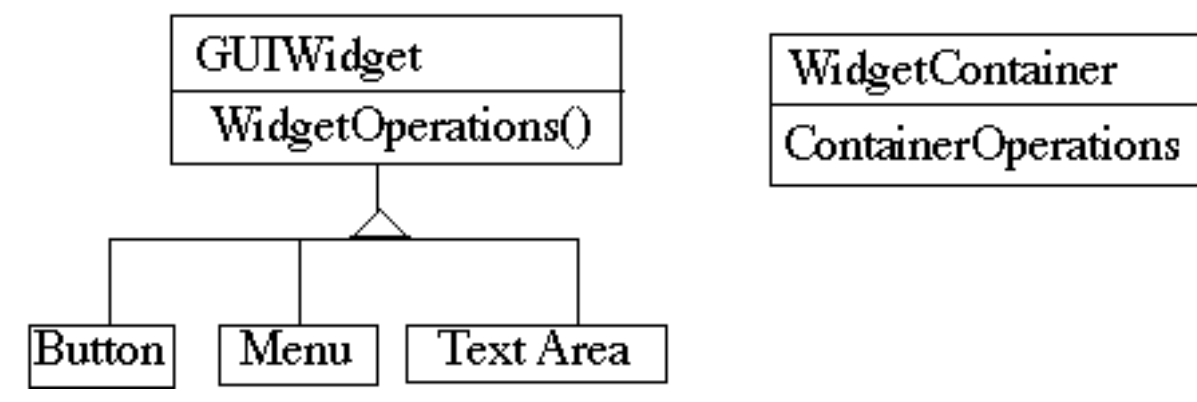

class Window {

```
 GUIWidgets[] myWidgets;
 WidgetContainer[] myContainers;
```

```
 public void update(){
        if ( myWidgets != null )
             for ( int k = 0; k < myWidgets.length(); k++ )
                  myWidgets[k].update();
        if ( myContainers != null )
             for ( int k = 0; k < myContainers.length(); k++ )
                  myContainers[k].updateElements();
         etc.
 }
```
}

#### **Composite Pattern**

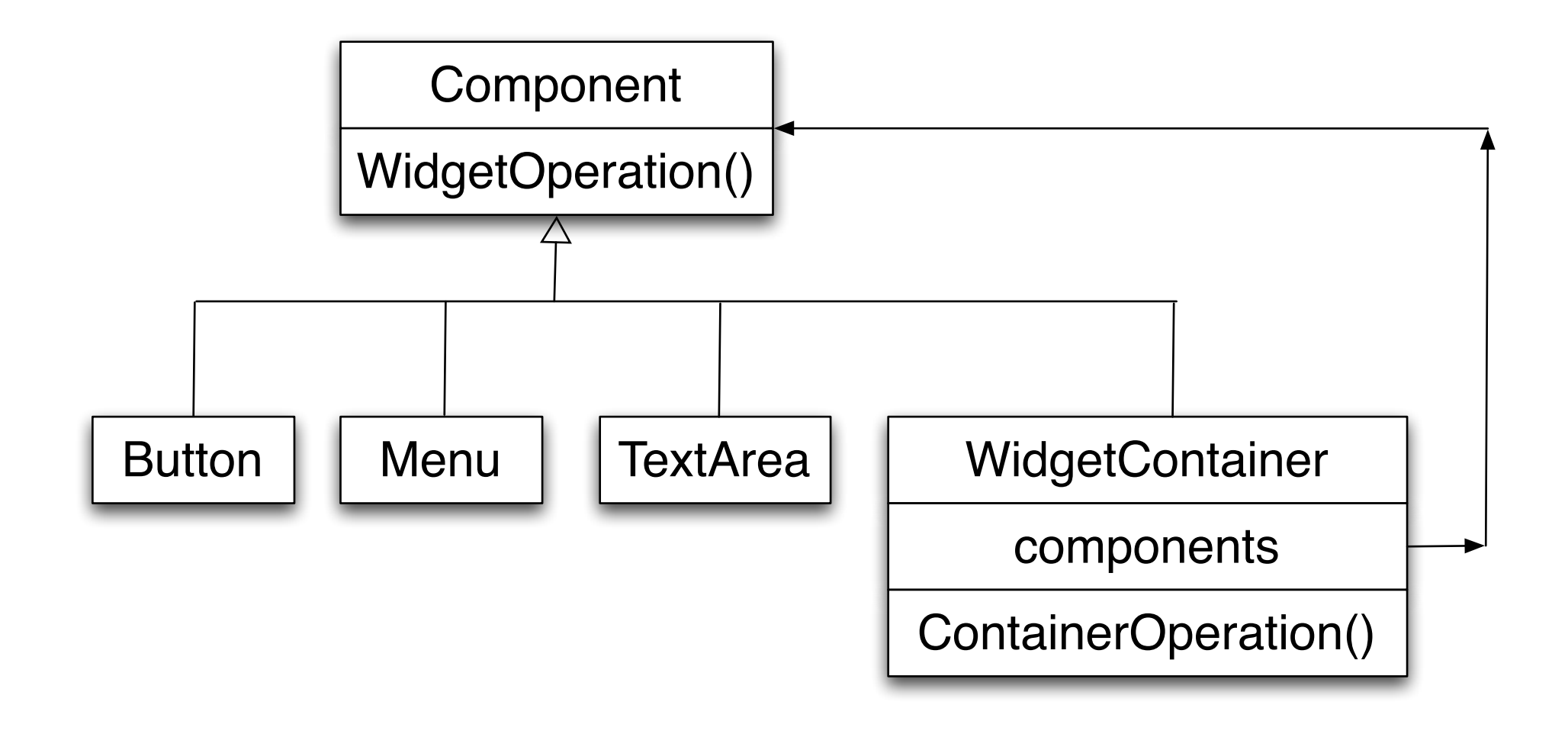

### **Composite Pattern**

Component implements default behavior for widgets when possible

Button, Menu, etc overrides Component methods when needed

```
WidgetContainer will have to overrides all widgetOperations
```

```
class WidgetContainer {
     Component[] myComponents;
```

```
 public void update() {
     if ( myComponents != null )
          for ( int k = 0; k < myComponents.length(); k++ )
                 myComponents[k].update();
 }
```
}

## **Issue - WidgetContainer Operations**

Should the WidgetContainer operations be declared in Component?

#### **Pro - Transparency**

Declaring them in the Component gives all subclasses the same interface

All subclasses can be treated alike. (?)

#### **Con - Safety**

Declaring them in WidgetContainer is safer

Adding or removing widgets to non-WidgetContainers is an error

One out is to check the type of the object before using a WidgetContainer operation

## **Issue - Parent References**

```
class WidgetContainer
\{ Component[] myComponents;
      public void update() {
         if ( myComponents != null )
              for ( int k = 0; k < myComponents.length(); k++ )
                    myComponents[k].update();
      }
      public add( Component aComponent ) {
          myComponents.append( aComponent );
          aComponent.setParent( this );
 }
class Button extends Component {
      private Component parent;
      public void setParent( Component myParent) {
          parent = myParent;
      }
```
etc.

}

#### **More Issues**

Should Component implement a list of Components?

The button etc. will have a useless data member

Child ordering is important in some cases

Who should delete components?

## **Applicability**

Use Composite pattern when you want

To represent part-whole hierarchies of objects

 Clients to be able to ignore the difference between compositions of objects and individual objects

Template Method

# **Polymorphism**

```
class Account {
      public: 
           void virtual Transaction(float amount) 
                     { balance += amount;}
           Account(char* customerName, float InitialDeposit = 0);
      protected:
           char* name;
           float balance;
}
class JuniorAccount : public Account {
      public: void Transaction(float amount) {//code here}
}
class SavingsAccount : public Account {
      public: void Transaction(float amount) {//code here}
}
Account* createNewAccount(){
      // code to query customer and determine what type of
      // account to create
};
                                                                  main() {
                                                                        Account* customer;
                                                                         customer = createNewAccount();
                                                                         customer->Transaction(amount);
                                                                  }
```
#### **Deferred Methods**

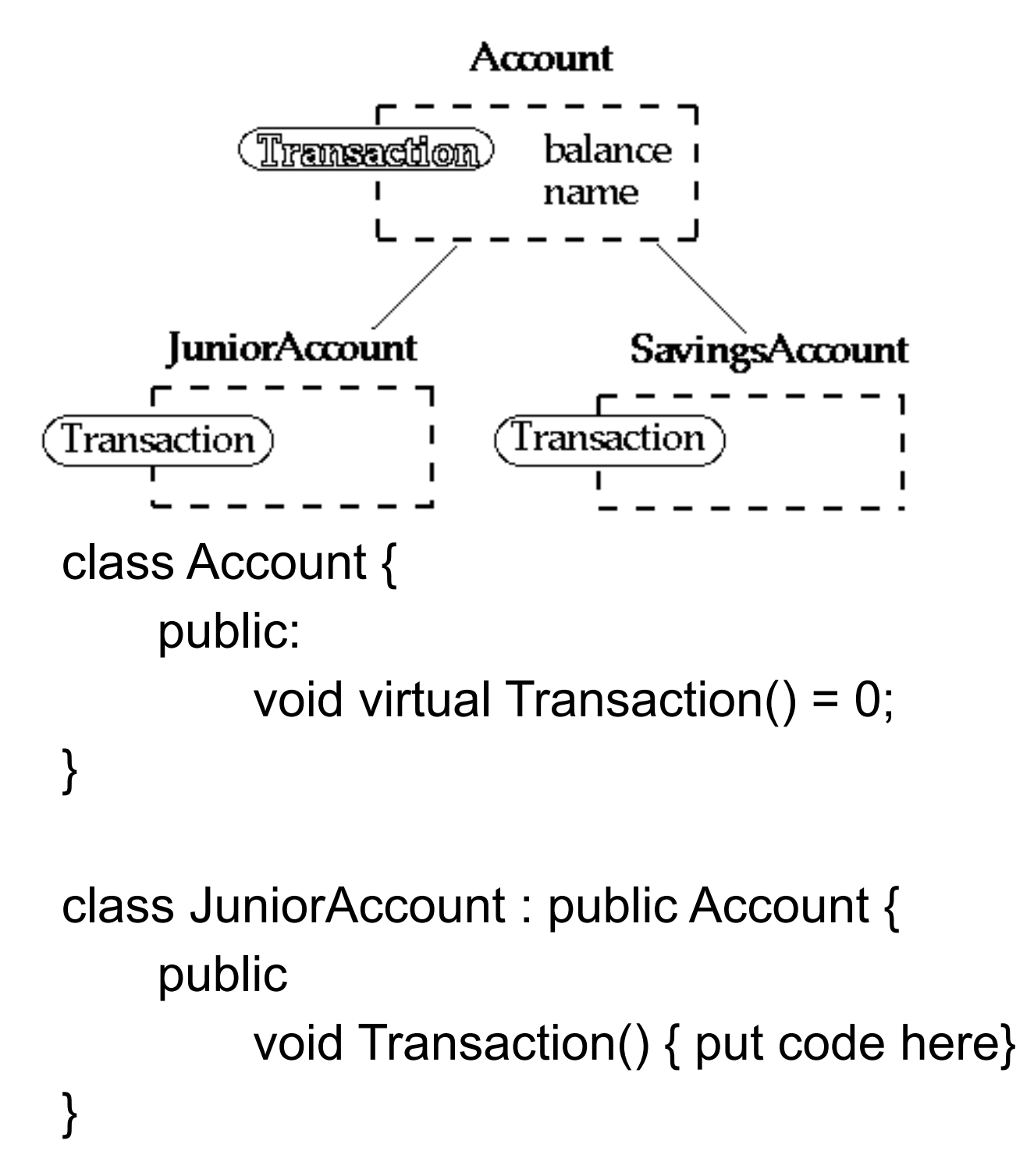

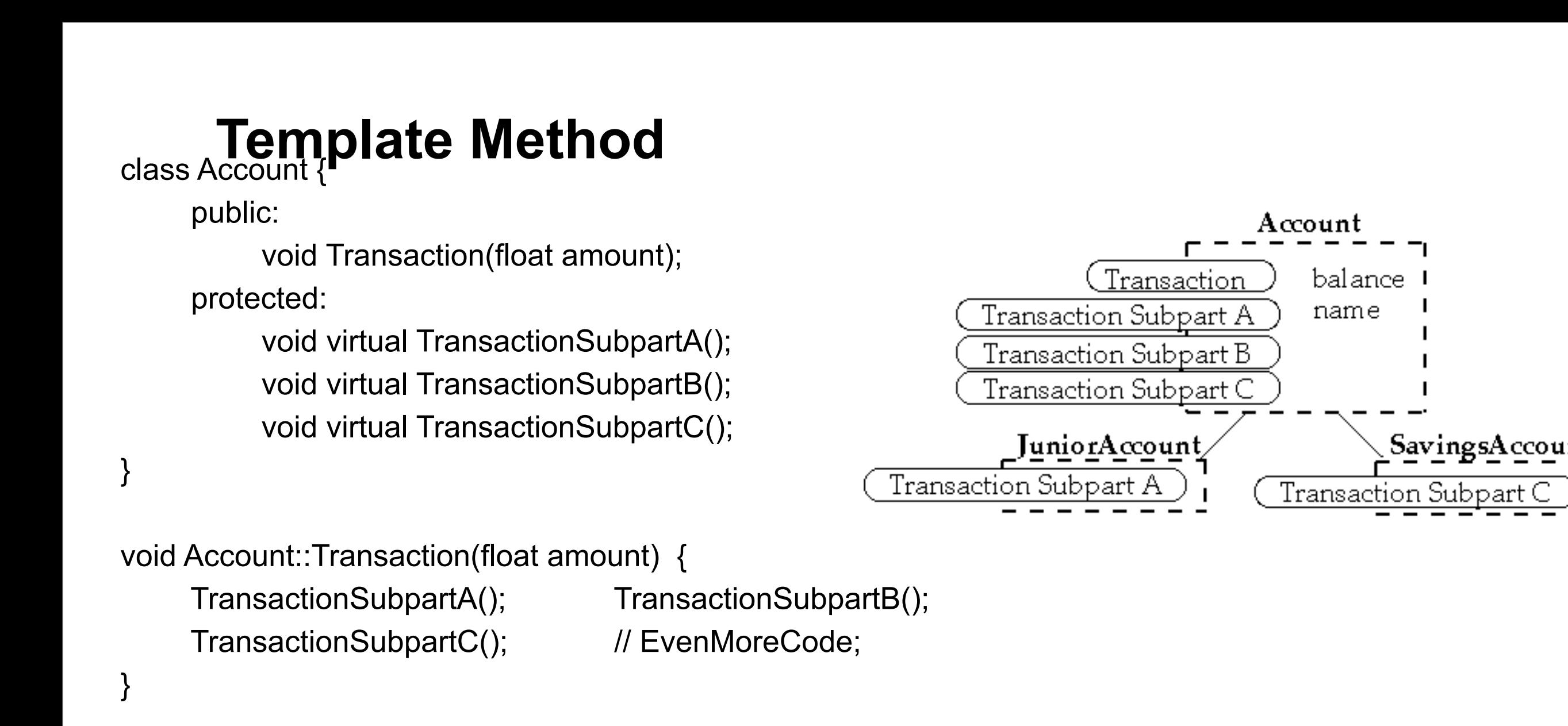

```
class JuniorAccount : public Account {
      protected: void virtual TransactionSubpartA(); }
```

```
class SavingsAccount : public Account {
      protected: void virtual TransactionSubpartC(); }
```
Account\* customer; customer = createNewAccount(); customer->Transaction(amount);

#### **Intent**

Define the skeleton of an algorithm in an operation, deferring some steps to subclasses

Template Method lets subclasses redefine certain steps of an algorithm without changing the algorithm's structure

# **Java Example**

```
 import java.awt.*;
    class HelloApplication extends Frame 
\{ public void paint( Graphics display )
\{int startX = 30;
           int startY = 40;
            display.drawString( "Hello World", startX, 
startY );
 }
 }
```
# **Ruby LinkedList Example**

class LinkedList include Enumerable

```
 def [](index)
  Code not shown
 end
```

```
 def size
  Code not shown
 end
```

```
 def each
  Code not shown
 end
```

```
 def push(object)
 Code note shown
 end
```
end

```
 def testSelect
  list = LinkedList.new
  list.push(3)
  list.push(2)
  list.push(1)
  a = list.select {|x| x.even?}
 assert(a == [2]) end
```
Where does list.select come from?

### **Methods defined in Enumerable**

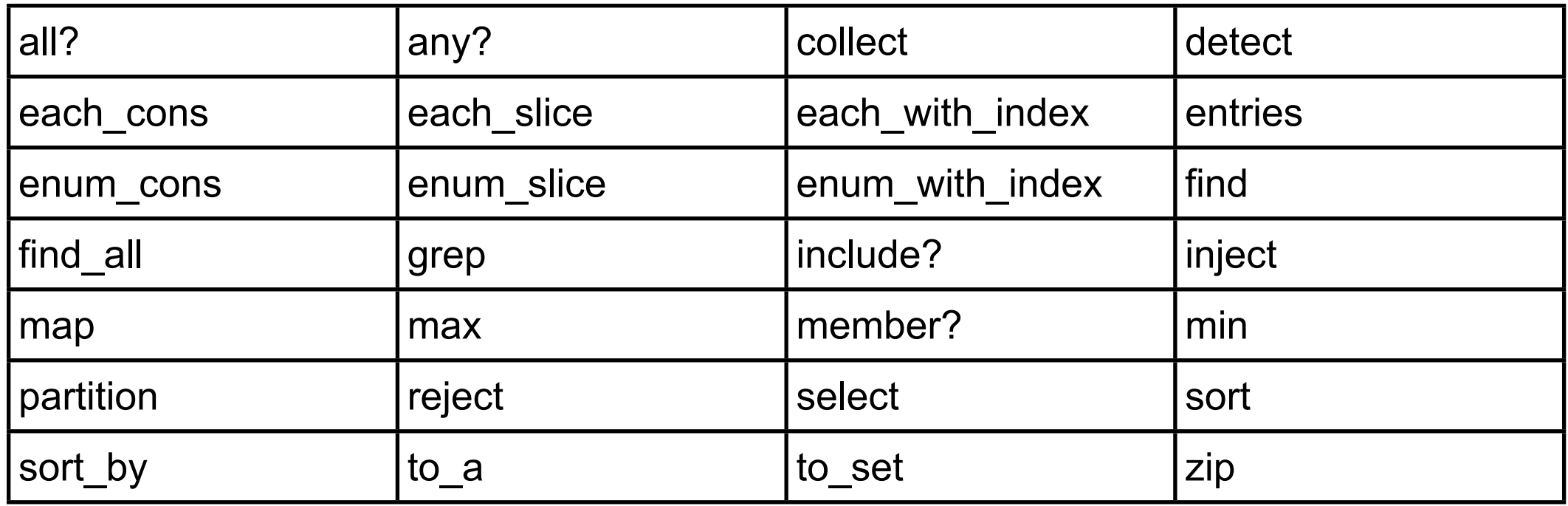

All use "each"

Implement "each" and the above will work

## **java.util.AbstractCollection**

Subclass AbstractCollection

Implement

iterator

size

add

#### Get

addAll

clear

contains

containsAll

isEmpty

remove

removeAll

retainAll

size

toArray

toString

#### **Consequences**

This is the most commonly used of the 23 GoF patterns

Important in class libraries

Inverted control structure

Parent class calls subclass methods

Java's paint method is a primitive operation called by a parent method

Beginning Java programs don't understand how the following works:

```
 import java.awt.*;
    class HelloApplication extends Frame 
\{ public void paint( Graphics display )
\{int startX = 30;
            int startY = 40;
             display.drawString( "Hello World", startX, startY );
 }
 }
```
#### **Consequences**

Template methods tend to call: Concrete operations Primitive (abstract) operations Factory methods Hook operations

Provide default behavior that subclasses can extend

It is important to denote which methods Must overridden Can be overridden Can not be overridden

## **Refactoring to Template Method**

Simple implementation

Implement all of the code in one method

The large method you get will become the template method

Break into steps

 Use comments to break the method into logical steps One comment per step

Make step methods

Implement separate methods for each of the steps

Call the step methods

Rewrite the template method to call the step methods

Repeat above steps

 Repeat the above steps on each of the step methods Continue until:

 All steps in each method are at the same level of generality All constants are factored into their own methods

Design Patterns Smalltalk Companion pp. 363-364.